## Defer Admission: Two ways

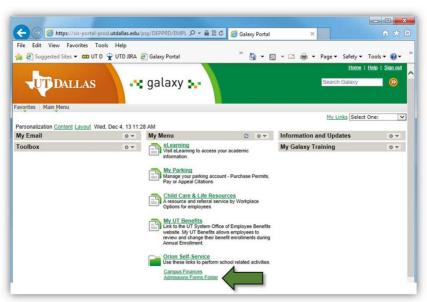

#### OR

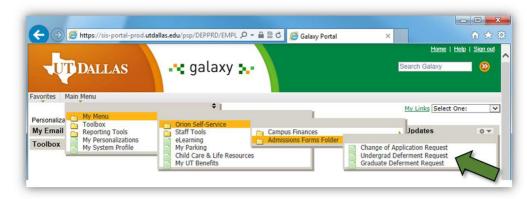

### And

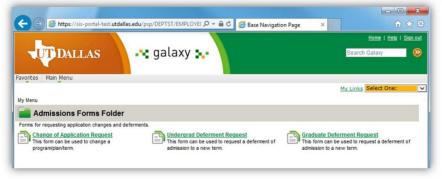

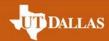

#### Petition for Graduate Deferment of Admission

Admitted students should complete this form to defer their admission to a new term. The maximum deferment of admission is two long semesters including the summer term from the initial application term. The deferment is only valid for the semester of the student's initial application.

The request must be submitted by CENSUS DAY of the initial application term.

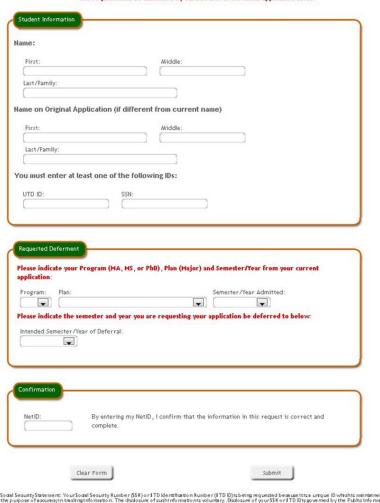

Sodii Seausity Statement: Your Sodii Seausity Ruisber (SSR) or ITD Identification Ruisber (ITD III) is being requested because it is a unique. ID which is instintined for the purpose of assumant in the interestion. The disabasise of such information is voluntary. Disabasise of your SSR or ITD III space, were aby the Pubblic Information Aut (Clique it SSZO of the Texas Government Code, With Netwocropions, you are entitled at your request to be Information about the Information ITD italicates bot you. I near Seatons \$15,20.21 at \$122.02 at of the TX Govt. Code, you are entitled to receive and reverthe Information. InderSeaton \$59,004 of the TX Govt. Code, you are entitled to receive and reverthe Information. InderSeaton \$59,004 of the TX Govt. Code, you are entitled to receive and reverthe Information.

Enrollment Services | 800 W Campbell Road, Richardson, Texas 75080-3021 | (972) 883-2270 | FAX (972) 883-6803

# Fill out the Form and submit it.